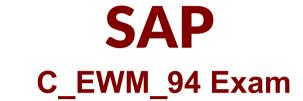

### SAP Certified Application Associate - SAP Extended Warehouse Management 9.4 Exam

## Questions & Answers Demo

# Version: 6.0

#### **Question: 1**

What must you configure to use a new SAP Extended Warehouse Management (SAP EWM) stock type?

There are 2 correct answers to this question. Response:

- A. Non-location-specific stock type
- B. Stock type determination
- C. Stock type table in Logistics Inventory Management Engine (LIME)
- D. Warehouse management monitor

Answer: BC

#### **Question: 2**

Which role must be assigned to the business partner in Labor Management? Please choose the correct answer. Response:

- A. Processor
- B. Worker
- C. Resource
- D. Partner

Answer: A

#### **Question: 3**

Which of the following objects can you assign to a resource? There are 3 correct answers to this question Response:

- A. Queue
- B. resource equipment
- C. resource type
- D. resource element
- E. standard Bin

**Answer: ACE** 

#### **Question: 4**

To which objects can you assign a warehouse door? There are 2 correct answers to this question. Response:

- A. Storage bin
- B. Yard
- C. Storage section
- D. Warehouse number

**Answer: AD** 

#### **Question: 5**

What master data must be created in EWM to perform automatic packing? Choose the correct answer(s). Response:

- A. Packing instruction
- B. Master packing format
- C. Automatic packing document
- D. Packaging specification

Answer: D

#### **Question: 6**

What is the process in EWM that allows you to trigger a goods receipt from EWM? Choose the correct answer(s). Response:

- A. Expected goods receipt
- B. External inbound delivery
- C. External inbound delivery notification
- D. Expected inbound delivery

Answer: A

#### Question: 7

EWM uses which document type to differentiate that an EWM inbound delivery from production takes place

Please choose the correct answer Response:

A. Inbound Delivery from Production

- B. Inbound Delivery from Warehouse
- C. Outbound Delivery from Production
- D. Inbound Process from Production

Answer: A

#### **Question: 8**

In pick, pack, and pass, warehouse workers pass the product from activity area to activity area until it arrives at the actual destination storage bin. In which setting, the system specifies the sequence for processing the warehouse orders and corresponding pick HUs. Please choose the correct answer. Response:

A. System-controlled pick, pack, and pass function

- B. User-controlled pick, pack, and pass function
- C. Machine controlled pick, pack, and pass function
- D. Automated pick, pack, and pass function

Answer: A

#### **Question: 9**

The sort profile for task sorting in warehouse orders can have a maximum of how many sort fields? Choose the correct answer(s). Response:

A. 10 B. 5 C. 20 D. 15

E. 30

**Answer: D** 

#### **Question: 10**

What document in EWM contains the same basic information as the inbound delivery document in

SAP ERP? Choose the correct answer(s). Response:

- A. The inbound delivery document.
- B. The inbound delivery notification document.
- C. The inbound delivery requirement document.
- D. The transfer requirement.

Answer: B